## Photoshop EXpress Crack For Mac and Windows {{ Latest }} 2023

Installing Adobe Photoshop is relatively easy and can be done in a few simple steps. First, go to Adobe's website and select the version of Photoshop that you want to install. Once you have the download, open the file and follow the on-screen instructions. Once the installation is complete, you need to crack Adobe Photoshop. To do this, you need to download a crack for the version of Photoshop you want to use. Once you have the crack, open the file and follow the instructions on how to apply the crack. After the patching process is complete, the software is cracked and ready to use.

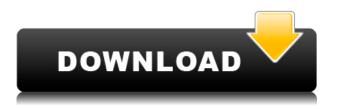

Some of the vital initials of the photo editing package are. They include, but are not limited to the following: Photoshop, Lightroom, Adobe Camera Raw, and Photoshop Elements (PSE) itself. Each of them has its own strengths and design like as the primary task every user performs in one time or another in the course of editing his/her pictures. By their very nature, you are forced to evaluate what features of each tool can be essential to the quality of your work. Adobe Photoshop is a significant part of the post-processing workflow that has given our world great visual and artistic masterpieces. Modern software to make us more efficient when delivering high-quality results to our clients consists more than just software with a bunch of functions. It also consists of many technologies and features to enhance the point of necessity of having a great tool like Photoshop. The most essential factor is how satisfied is the user. This is the most important because no matter how good a software is, if you end up with some bad tones or really bad images, it does not really do much good. Evaluating the performance of software is therefore critical because it allows us to isolate its most important features to use. If you are plain on the software that you will use, you should be aware of what else is there. This problem can be detected easily by the form of the program. The first and most distinctive form of the software is the trial run. You must be able to run the trial edition of the software for a short while before you assess the performance of the first release. You can also evaluate the size and power of the software categorically.

## **Photoshop EXpressHack For Mac and Windows 2023**

## What is the best graphic design software?

Graphic design software is a tool for creating graphics such as logos, business cards, website design,

brochures, reports, and more. It helps you come up with new ideas for your business. It is not as expensive as photography software but is much better than free online services. You can use graphic design software to create a variety of graphics, including logos, brochures, posters, website design, and more. Adobe Camera Raw is a landmark update to the Camera app in iOS, adding new ways to edit RAW photos, depth-of-field effects, and more. It brings RAW capabilities to everyone with iOS devices, and it's now easier than ever to integrate into your workflow. Regardless of what camera and lens you decide to use, the next step would be to learn the difference between manual vs. auto fine-tune. Auto fine-tune is when the camera will automatically change the settings that you apply to your photo in light of how the camera has been set up. If you are a beginner and have a first-gen camera, the auto setup may work with good results. But, if you are using a more advanced camera, it is better to learn to control the settings when taking the photo. As you start to edit your images, the app automatically recognizes what lenses you have on your phone and brings them to the front, as if you'd taken them with your phone. If you have multiple lenses on your phone, the app will automatically choose one for you based on the lighting conditions when you take the photo. This way, you won't ever have to switch your lenses ever again, since you can always access your original image with the original settings. e3d0a04c9c

## Download free Photoshop EXpressTorrent Product Key For PC [32|64bit] {{ Latest }} 2023

The desktop editor, meanwhile, now works more like an extension of a standard desktop app - by linking directly to an image, turning it blue and providing a method to resize, rotate and manipulate it. The new Photoshop CC has been a part of the Adobe Creative Cloud. Anyone can download a free trial. If you are willing to upgrade the CC, you choose the amount of time you want for free. Inside the Adobe Creative Cloud, you can save money using one of patterns of discounts and save money on the cost. Then, you can upgrade to a higher plan for a new year at special promotional discount. The most preferred plan is the Creative Cloud subscription plan. When you purchase, you have the whole set of applications and features. It will work on a variety of devices including desktops, tablets, and smartphones. The most important benefits that it provides are that the Photoshop is available for free, and it has the added benefits of reduced costs and hardware requirements. It is easy to manage and inexpensive to use. You only need web browsers such as Safari and Mozilla Firefox. The new Photoshop CC has many new features, supported by photos, video, and text. For a free Photoshop CC download, visit http://www.adobe.com/products/photoshop. Once you install it on your computer, you will need a need a product Adobe Creative Cloud. You can choose the subscriptions and save money. Then, you have the wonderful features, including the use of the latest software themes. Adobe Photoshop CC 2014

download adobe photoshop cc 2014 (32 bit) crack dll adobe photoshop cc 2017 32 bit amtlib.dll crack download adobe photoshop cc 2019 crack amtlib dll 32 bit download photoshop cs6 crack file amtlib dll download 32 bit adobe photoshop cc 2017 32 bit amtlib.dll download adobe photoshop cc 2015 crack amtlib dll 32 bit download photoshop 7.0 download for pc 32 bit with key photoshop cc 2021 32 bit crack download photoshop cc 2015 32 bit crack download photoshop cs6 crack ita 32 bit

"Designers have long asked for ways to easily work together on design projects from any location, on any device," said Frank Block, senior vice president and general manager of Adobe Photoshop. "Adobe MAX 2018 has showcased technologies that make collaborative editing in Photoshop even faster and easier than ever. With these new tools, everyone from novice to professional can more easily create and work together, right from their mobile devices. Designers can easily share for review on the web and quickly edit work, either via a free CC community site or directly within Photoshop." Adobe MAX 2018 also showcased Adobe Photoshop Mobile in a browser, which provides users with the most advanced mobile app experience, high-performance device performance and visual editing tools for new and existing clouds to use in both Photoshop and mobile web apps. The new Adobe Photoshop's mobile experience in a browser unifies powerful Photoshop tools for mobile and desktop experience into a single app. It combines Photoshop's previously separate mobile app and desktop app experiences, removing the need to download two separate apps and allowing them to work together seamlessly. Adobe Photoshop now has the functionality to handle enhanced mobile and desktop image editing, with built-in tools, including the "Preview for Shortcuts" panel that lets users tap a favorite keyword or image action to preview those tasks in real time, eliminating the need for that action to complete the preview. This panel consists of a smaller list of shortcuts that appears on mobile devices even on the first page.

Crop: With Crop you can remove any areas that you have added to your design, and then just resize them to suit your design. This feature is useful for removing areas of your work that would go unnoticed and then resizing the rest to match the design you want. Duplicate: This is a powerful tool for creating a layered design; it creates copies of any layers you have added to your design so you can use them as any filler or design element. With Duplicate you can create an editable layered file so information can be shared, duplicated, and removed from the main design file. Gamma adjustment: The main reason this feature is included in Photoshop is that it allows you to edit the colors of your design to give it more detailed or more dramatic looks. With Gamma, you can adjust the amount of brightness and contrast in your design. This allows you to create classy filters for your design. Lens Correction: Usually this is used for making photo software more brilliant, but Photoshop now has this feature, and it's great for getting rid of unwanted blotches, lens corrections, and vignette areas. It is basically to soften the harsh areas of your image. If you find those areas are pretty ugly, and the edge looks kind of grainy and blotchy in your photo, this tool will help fix it. Photoshop Elements is a great tool to learn and use the basic functions of the program, without worrying about the interface or complexity. It offers similar features to the professional version of Photoshop, but it has a simple user interface with a simplified feature set. It is similar to the early releases of Photoshop. It is an excellent option if you just want to dabble in a home photo editor or if you are looking for something less powerful to start with.

https://soundcloud.com/bejanidagonp/crack-acd-systems-acdsee-pro-2-v25-build-358-keygen https://soundcloud.com/saividmabo1975/download-times-new-arabic-font https://soundcloud.com/slayehlobetoo/ableton-live-suite-1001-keygen-crackzsoft-serial-key https://soundcloud.com/ifuekobebetoz/serial-number-and-authentication-code-for-sony-acid-pro-70 https://soundcloud.com/gayrariti1978/anurag-software-new-version-free-download-full

Adobe Photoshop - Every Pixel Matters is a hands-on guide to explore how to Edit, Correct, and Work with Images in Adobe Photoshop. It teaches you how Photoshop can aid you in the creation of beautiful images, and how to apply powerful editing tools to enhance the details and minimize noise throughout your images. Whether you are becoming a total photographer, or a designer, or a Photoshop expert, you will find this book to be a useful guide. Photoshop Elements 11 is the leading professional image editing and creative tool on the market today. It is simple to use, easy to get to know, and packed with power, flexibility and features you will love. Use the real-time 3D sculpting to quickly create more realistic images of beloved ones, friends, pets and family. Enjoy the touch-ups for your photos, Retouch and adjust the brightness and contrast. What's more, you can conveniently edit, create, and craft eve-catching graphics. Adobe Photoshop Suite is a comprehensive package designed to help you create stunning images for a wide-range of projects, including websites, videos, posters, magazines, books, and more. It includes the full version of Photoshop CS6 and Adobe Photoshop Lightroom to create, edit, and organize your images, and it offers bundled services and tools to help save you time. With its versatility, Photoshop Suite is the ideal tool for designers who desire a lot of control over their design assets. This course teaches you basic tools for effective image editing. These tools and tasks are the basics that every designer and photographer should know how to use. There is also a link to the Photoshop CS6 tutorials. To learn more about editing image in the CS5.5 versions and prepare yourself for the upcoming Photoshop CS6, you can check out the CS5.5 tutorial path in the tutorial section of this site.

https://xamabu.net/catalogo-de-xamabu/?reauth=1 http://lifemyway.online/wp-content/uploads/2023/01/Download-free-Photoshop-CC-2015-License-Key-Full-Hot-2022.pdf https://www.redneckrhino.com/wp-content/uploads/2023/01/Photoshop-2022-version-23-Download-fr ee-Activation-Key-WIN-MAC-2022.pdf https://marido-caffe.ro/wp-content/uploads/2023/01/chaelma.pdf https://lanoticia.hn/advert/adobe-photoshop-express-download-free-with-key-with-registration-code-x 32-64-lifetime-release-2022/ https://blossom.works/wp-content/uploads/2023/01/Adobe-Photoshop-CC-2015-Version-17-Activation-Key-For-Windows-X64-2023.pdf https://stonebridgehealthstaffing.com/wp-content/uploads/Download Adobe Photoshop 2022 versio n 23 License Code Keygen Hacked 2023.pdf https://acid-reflux-blog.com/wp-content/uploads/2023/01/chadahl.pdf https://immobiliarelariviera.com/wp-content/uploads/2023/01/Photoshop-CC-2019-Version-20-With-K ey-For-Windows-2022.pdf https://www.buriramguru.com/wp-content/uploads/2023/01/Photoshop-2021-Version-2210-Serial-Nu mber-Full-Torrent-finaL-version-2023.pdf http://www.midax.it/registrazione-utenti/ https://ividenokkam.com/ads/advert/download-photoshop-for-windows-7-gratis-exclusive/ https://curriculumsquare.org/wp-content/uploads/fredman.pdf https://nusakelolalestari.com/wp-content/uploads/2023/01/Adobe-Photoshop-2022-Version-2341-Acti vation-Code-2022.pdf https://www.fashionservicenetwork.com/wp-content/uploads/2023/01/reagaw.pdf https://omidsoltani.ir/wp-content/uploads/2023/01/Photoshop-CC-2015-Version-17-With-Product-Key-Keygen-WIN-MAC-64-Bits-2022.pdf https://epochbazar.com/wp-content/uploads/2023/01/Download Adobe Photoshop Free 60 x64 And X32 Free LINK.pdf https://marcsaugames.com/2023/01/01/download-adobe-photoshop-cc-2019-version-20-torrent-activa tion-code-with-full-keygen-updated-2022/ https://www.spaziodentale.it/wp-content/uploads/2023/01/Download-free-Photoshop-2022-Version-23 02-Torrent-64-Bits-latest-updaTe-2023.pdf https://dornwell.pl/wp-content/uploads/2023/01/Download-free-Adobe-Photoshop-2021-Version-223-With-Serial-Key-With-Serial-Key-MacWin-upd.pdf https://hassadlifes.com/wp-content/uploads/2023/01/latocrat.pdf http://alluneed.company/?p=28375 http://www.landtitle.info/photoshop-how-to-download-in-pc-better/ https://xn--b1aaia9bg3ao8b.xn--p1ai/wp-content/uploads/tergawa.pdf https://omidsoltani.ir/347260/download-free-photoshop-cs5-license-code-keygen-win-mac-x32-64-new -2023.html https://autko.nl/2023/01/photoshop-cs6-free-download-link-high-guality/ https://acsa2009.org/advert/photoshop-download-full-version-free-top/ https://www.odooblogs.com/wp-content/uploads/2023/01/Adobe Photoshop CC.pdf https://telegramtoplist.com/adobe-photoshop-cc-2019-download-free-torrent-activation-code-for-pc-x 32-64-hot-2023/ https://klassenispil.dk/download-adobe-photoshop-2021-version-22-1-0-lifetime-activation-code-new-2 023/ http://adomemorial.com/wp-content/uploads/chahan.pdf https://www.hartopiano.com/wp-content/uploads/2023/01/Download-free-Adobe-Photoshop-2022-Ver sion-230-Registration-Code-LifeTime-Activation-Code-.pdf http://www.xpendx.com/wp-content/uploads/2023/01/peyteli.pdf https://shobaddak.com/wp-content/uploads/2023/01/gregarai.pdf

https://lilswanbaby.com/wp-content/uploads/2023/01/harmari.pdf https://magic-lamps.com/2023/01/01/photoshop-download-gb-better/ https://alaediin.com/wp-content/uploads/2023/01/Photoshop-Music-Shapes-Download-UPD.pdf https://kumarvihaan.in/photoshop-noiseware-software-free-download-hot/

Original images have been replaced by a new AI assistant that leverages AI and machine learning to help users curate images and style content, replacing complex image classification and curating algorithms. While it will be used sparingly on some content types such as logos and icons, it is expected to take over the Image Matching feature. During the year, Photoshop has had an exponential growth in CS6. This release includes exciting and innovative features to further improve your overall workflow. Multithreaded editing and undo limits are a key part of this release. Enable these features in the preferences menu. Rectangular selection tools are now also included in the selection tool pallet. Horizontal and vertical tools have been added to this palette. They provide more flexibility and are helpful in applications like working with hair and skin that follow certain patterns. You can also add a docked horizontal and vertical feature and move the tools on the pallet using the "Options > Tool Presets > Edit" command. Removal Of Background is an impressive feature from Photoshop CS6. This new feature is available in the Options and Edit > Remove Background menus. Picking on an object and clicking on the background of the selection removes the background from that object. If you choose Overlay, the background is removed from the entire selection. Another new feature is the ability to replace an image within a background. Another impressive final touch is the ability to choose a separate background while cutting the edges of objects. Original objects are recoloured with the default background or the current one. Photoshop allows you to duplicate layers from one image to another. Apply a filter to these duplicates by clicking on Add Layer Effect. It will apply settings to all layers including the original layer. You may use this to apply a different style to duplicates and not the original.